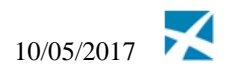

# <span id="page-0-0"></span>**BatchSOAP: Technical Service Specifications**

## <span id="page-0-1"></span>**Revision History**

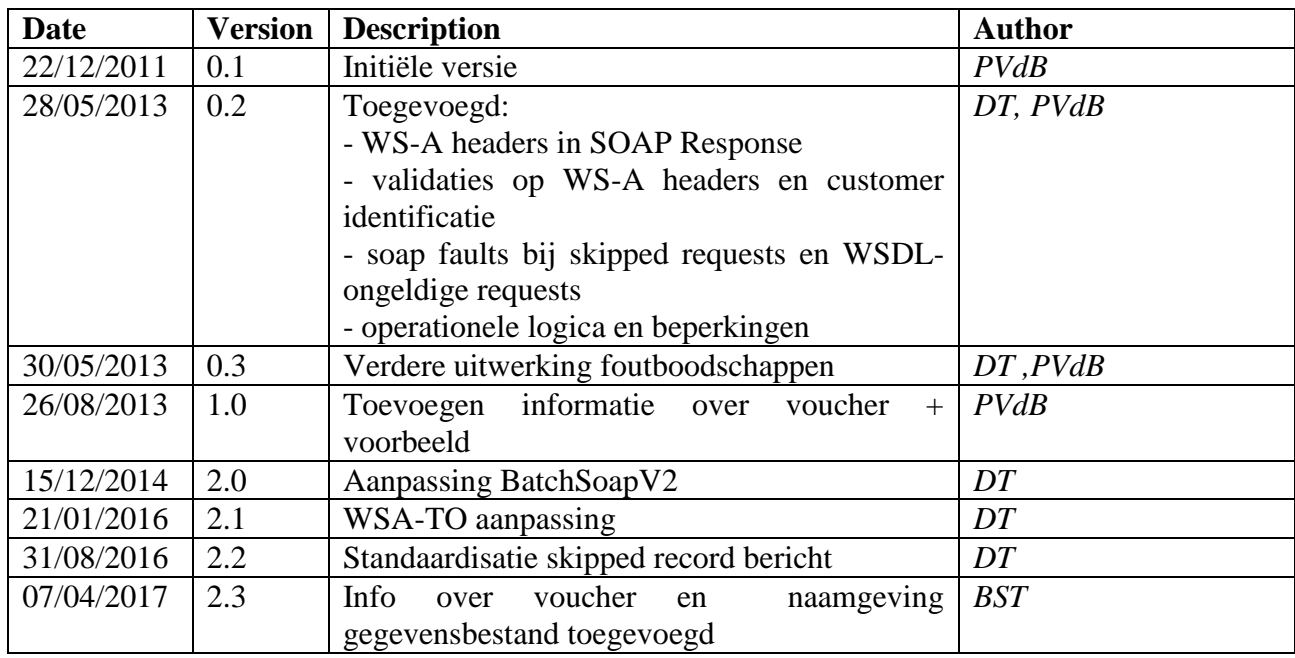

## <span id="page-0-2"></span>**Gerelateerde documenten**

<span id="page-0-4"></span><span id="page-0-3"></span>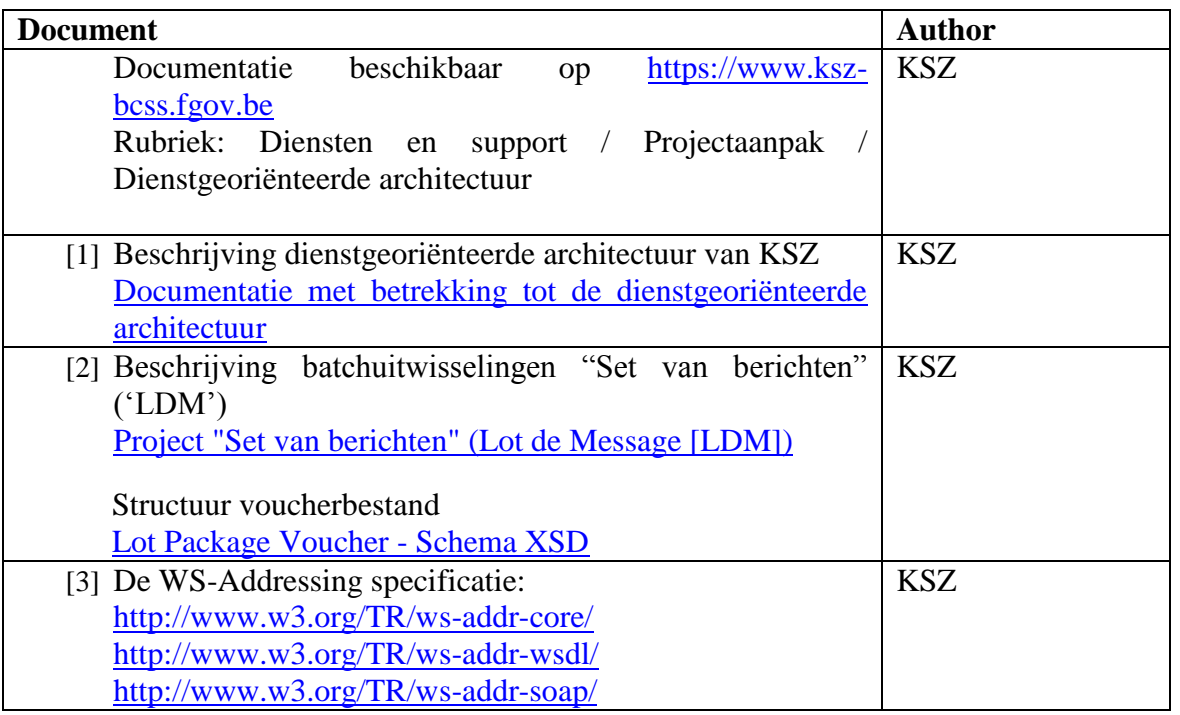

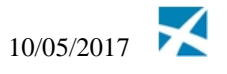

<span id="page-1-1"></span><span id="page-1-0"></span>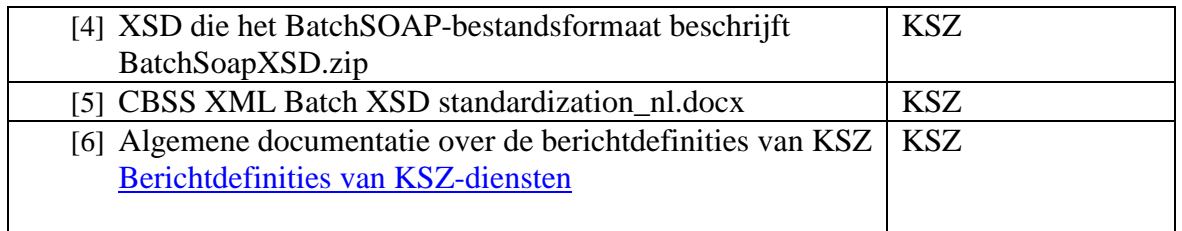

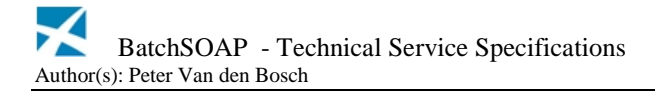

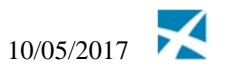

## <span id="page-2-0"></span>**Index**

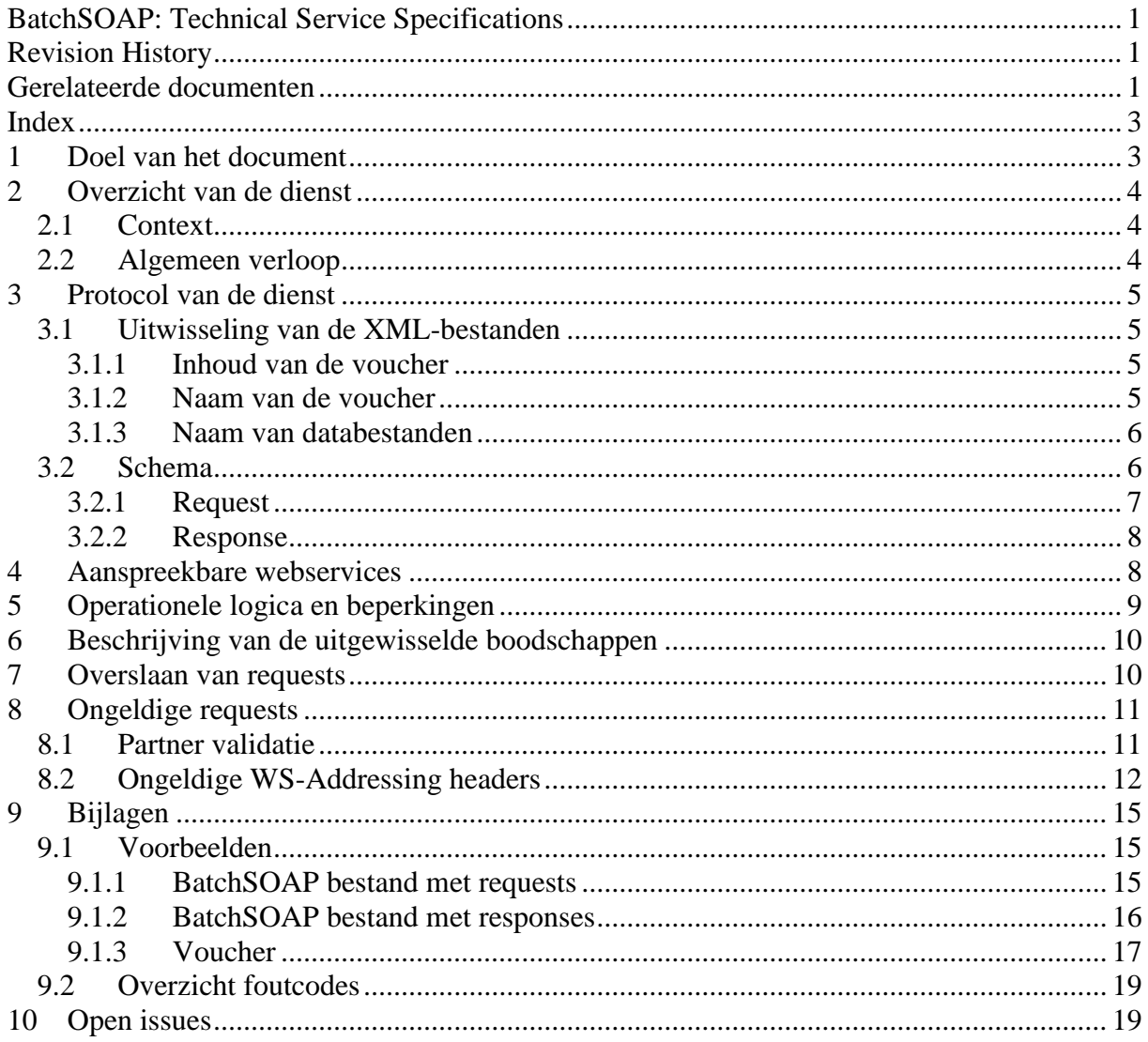

#### <span id="page-2-1"></span>Doel van het document  $\mathbf 1$

Dit document beschrijft de dienst BatchSOAP, die toelaat om webservice-requests en webservice-responses via batchbestanden uit te wisselen met de KSZ.

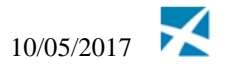

# <span id="page-3-0"></span>**2 Overzicht van de dienst**

### <span id="page-3-1"></span>*2.1 Context*

De dienst BatchSOAP is een technische dienst, die toelaat webservices aan te spreken via batchbestanden in plaats van http(s). De batchbestanden worden uitgewisseld via het systeem 'Lot De Messages['\[2\].](#page-0-3)

Bij het gebruik van een webservice via BatchSOAP, dient de KSZ op voorhand op de hoogte gebracht te worden ; ook al wordt de service reeds over http gebruikt. Dit is nodig om de nodige parametriseringen uit te kunnen voeren en om problemen met overbelasting van de dienst te kunnen voorkomen

### <span id="page-3-2"></span>*2.2 Algemeen verloop*

#### **Collaboratiediagram**

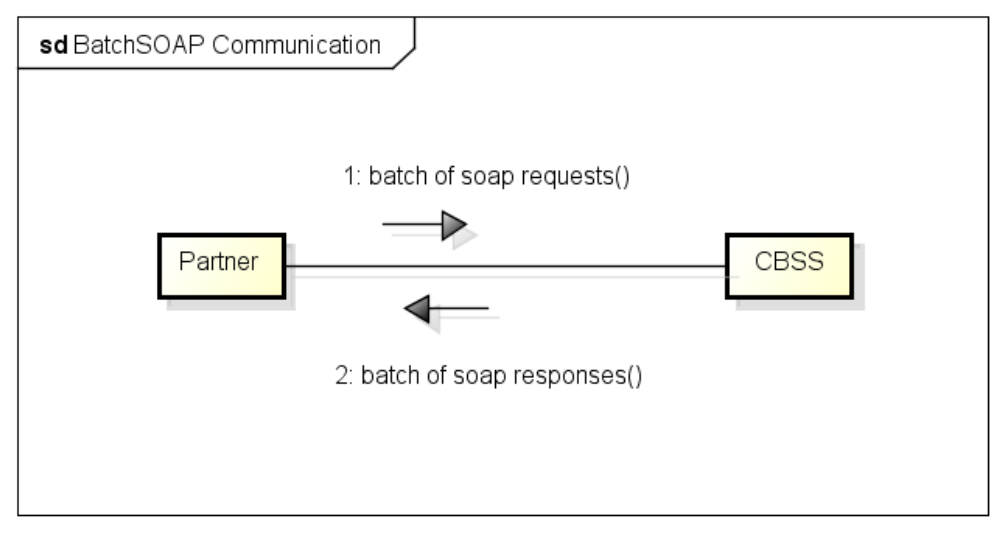

powered by astah\*

*Noot: De KSZ verstuurt vooralsnog geen BatchSOAP bestanden met requests naar andere partners, maar spreekt webservices aangeboden door andere partners via http(s) aan.*

Eén BatchSOAP-bestand kan requests of responses van meerdere diensten bevatten. De responses voor één BatchSOAP-bestand naar KSZ gestuurd, worden niet noodzakelijk gebundeld binnen één antwoordbestand. Een antwoordbestand kan ook responses afkomstig van meerdere inputbestanden bevatten. Ook de volgorde van de responses of van verwerking van de requests wordt niet gegarandeerd.

Soap faults worden niet opgenomen in een BatchSOAP-bestand. Een webservice kan soap faults genereren in twee gevallen:

 Een probleem met beschikbaarheid van een resource. In dit geval zal de batchverwerking hervat worden na de onbeschikbaarheid. De reeds verwerkte antwoorden kunnen eventueel al wel verzonden worden.

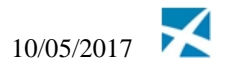

 Een ongeldige request t.o.v. de berichtdefinitie of een onoplosbaar probleem. In dit geval zal een batchoperator van de KSZ contact opnemen met de partner om dit probleem op te lossen.

# <span id="page-4-0"></span>**3 Protocol van de dienst**

De batchbestanden worden uitgewisseld via het systeem 'Lot De Messages['\[2\].](#page-0-3) Dit houdt ook in dat de BatchSOAP-bestanden vergezeld worden van een voucherbestand met metadata.

### <span id="page-4-1"></span>*3.1 Uitwisseling van de XML-bestanden*

#### <span id="page-4-2"></span>**3.1.1 Inhoud van de voucher**

De waarden die ingevuld dienen te worden in het voucherbestand bij verzending naar KSZ, en in het antwoord vanuit KSZ worden hieronder beschreven.

#### **applicationCode**: BatchSOAP

**operationCode**: batchSOAPRequest (in het antwoord van KSZ zal dit batchSOAPResponse zijn) **uniqueIdentifier**: 'BatchSOAP' gevolgd door een oplopend nummer dat verhoogd wordt voor elke voucher van die partner voor de BatchSOAP applicatie. Uitzonderlijk is het mogelijk om een oplopend nummer te gebruiken over applicaties heen, zonder 'BatchSOAP' prefix. **milestone**: datum waarop de voucher gemaakt wordt

#### voor elke **packagedLotFile**:

**fileSequenceNumber**: mag niet aanwezig zijn **encoding**: UTF-8 **messageStructure**: **patternLength**: variable **syntax**: XML **integrityCheck** (optioneel, maar MD5-checksum wordt aangeraden): **integrityMethod**: MD5 **value**: (MD5 checksum van het niet-gecomprimeerde bestand)

#### <span id="page-4-3"></span>**3.1.2 Naam van de voucher**

De naam van de voucher volgt volgende conventie: <*env*><direction><orgType><org>-xml-d<*yyyyMMdd*>u<uniqID>voucher.xml

- **env**: definieert de omgeving:
	- o t: **t**est
	- o a: **a**cceptatie
	- o p: **p**roductie
- **direction**: Specifieert het versturen of het ontvangen vanwege de partner van de KSZ:
	- o f: **f**rom
	- o t: **t**o
- **orgType**: specifieert hoe de instelling geïdentificeerd wordt

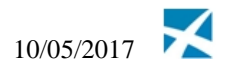

- o e: door middel van het ondernemingsnummer
- o s: door middel van sectornummer en type instelling
- **org**:
	- o KBO nummer van 10 cijfers, bijvoorbeeld '0244640631'
	- o 3 cijfers voor sectornummer, gevolgd door 3 cijfers voor type instelling: bijvoorbeeld '025000'
- **yyyyMMdd**: datum waarop het voucherbestand aangemaakt wordt, b.v. '20170102'
- **uniqID**: Een unieke id. In de bestandsnaam van vouchers dient de id uniek te zijn voor elke voucher geleverd aan de bestemmeling. De waarde komt overeen met die van het veld *uniqueIdentifier* in de voucher, zie [3.1.1.](#page-4-2) De nummering van de gegevensbestanden gebeurt onafhankelijk van de nummering van de voucher bestanden.

Een voorbeeld van de naam van het bestand voor sector 25, type instelling 0:

- pfs025000-xml-d20170331uBatchSOAP0000000441voucher.xml
- En een voorbeeld voor KBO nummer 0244640631:
	- pfe0244640631-xml-d20170331uBatchSOAP0000000012voucher.xml

#### <span id="page-5-0"></span>**3.1.3 Naam van databestanden**

Het gegevensbestand heeft een gelijkaardige naam als de voucher: <*env*><direction><orgType><org>-xml-d<*yyyyMMdd*>u<uniqID>.<ext>

De variabelen in de naam zijn identiek als hierboven bij de voucher :

- **uniqID**: Unieke ID van het gegevensbestand. De waarde begint met 'batchsoap' gevolgd door een oplopend nummer. Het nummer wordt verhoogd voor elk BatchSOAP gegevensbestand van die partner.
- **ext**:
	- o De extensie hangt af van de manier waarop het bestand gecomprimeerd wordt. Standaard gebruikt KSZ gzip compressie en dan wordt de extensie dus 'gz'. Voor inkomende en uitgaande bestanden kunnen ook andere extensies gebruikt worden zoals 'zip'.

Een voorbeeld voor KBO nummer 0244640631:

pfs0244640631-xml-d20170331ubatchsoap0000000302.xml.gz

### <span id="page-5-1"></span>*3.2 Schema*

Algemene documentatie over de berichtdefinities van KSZ is beschikbaar in [\[6\].](#page-1-0)

- BatchSoapV2.xsd
- CommonV3.xsd
- SoapEnvelope.xsd

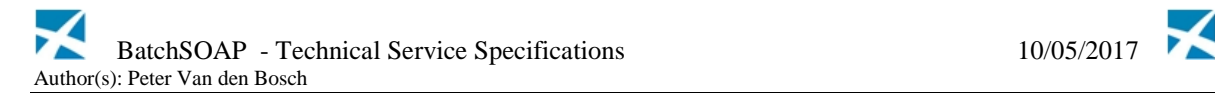

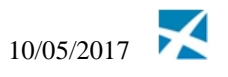

### <span id="page-6-0"></span>**3.2.1 Request**

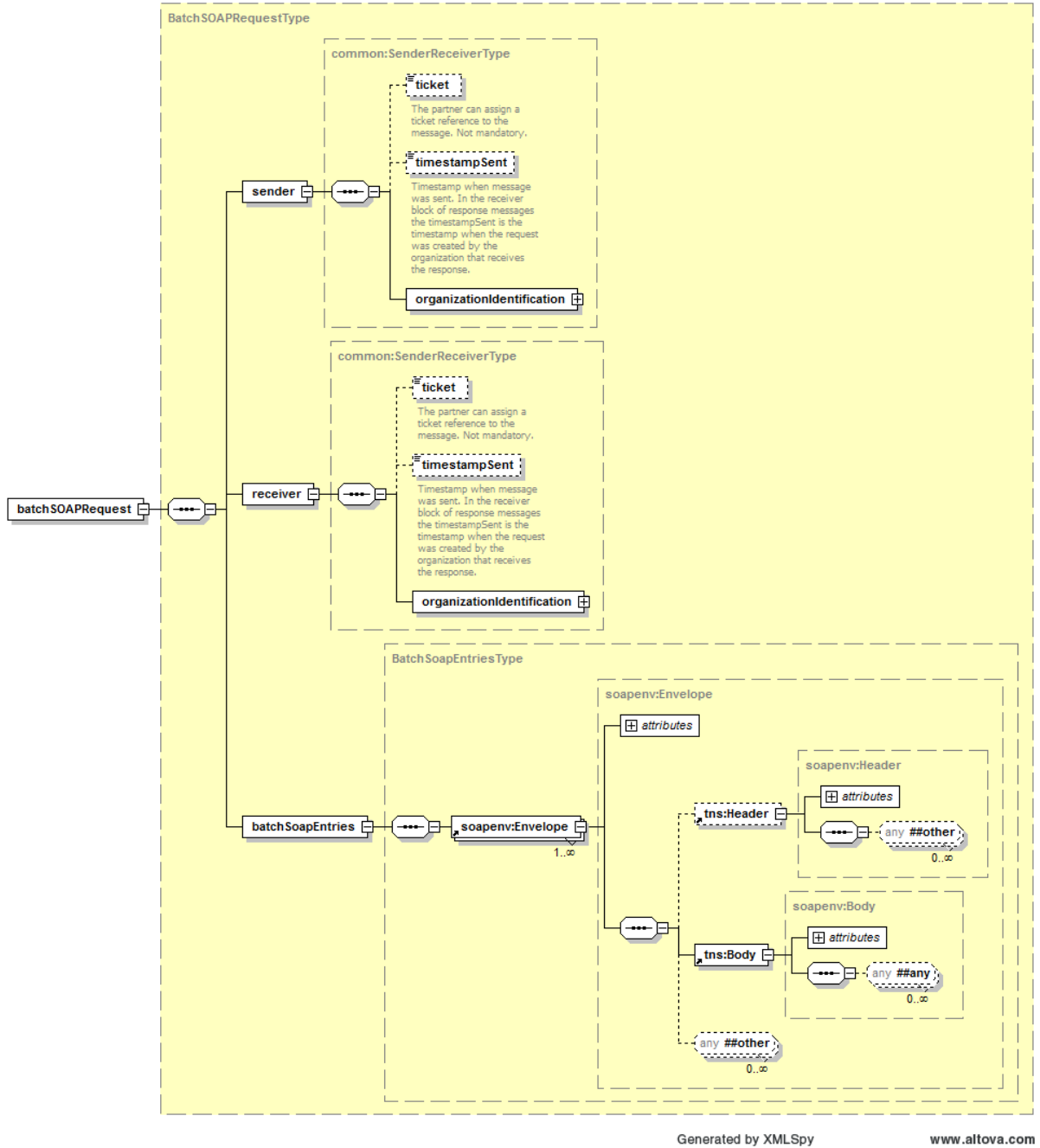

Generated by XMLSpy

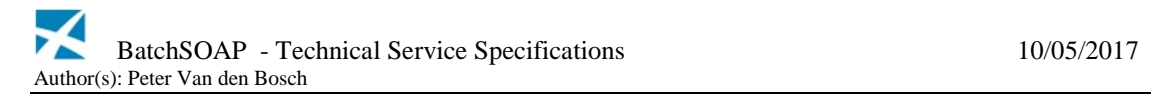

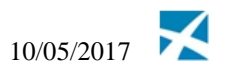

### <span id="page-7-0"></span>**3.2.2 Response**

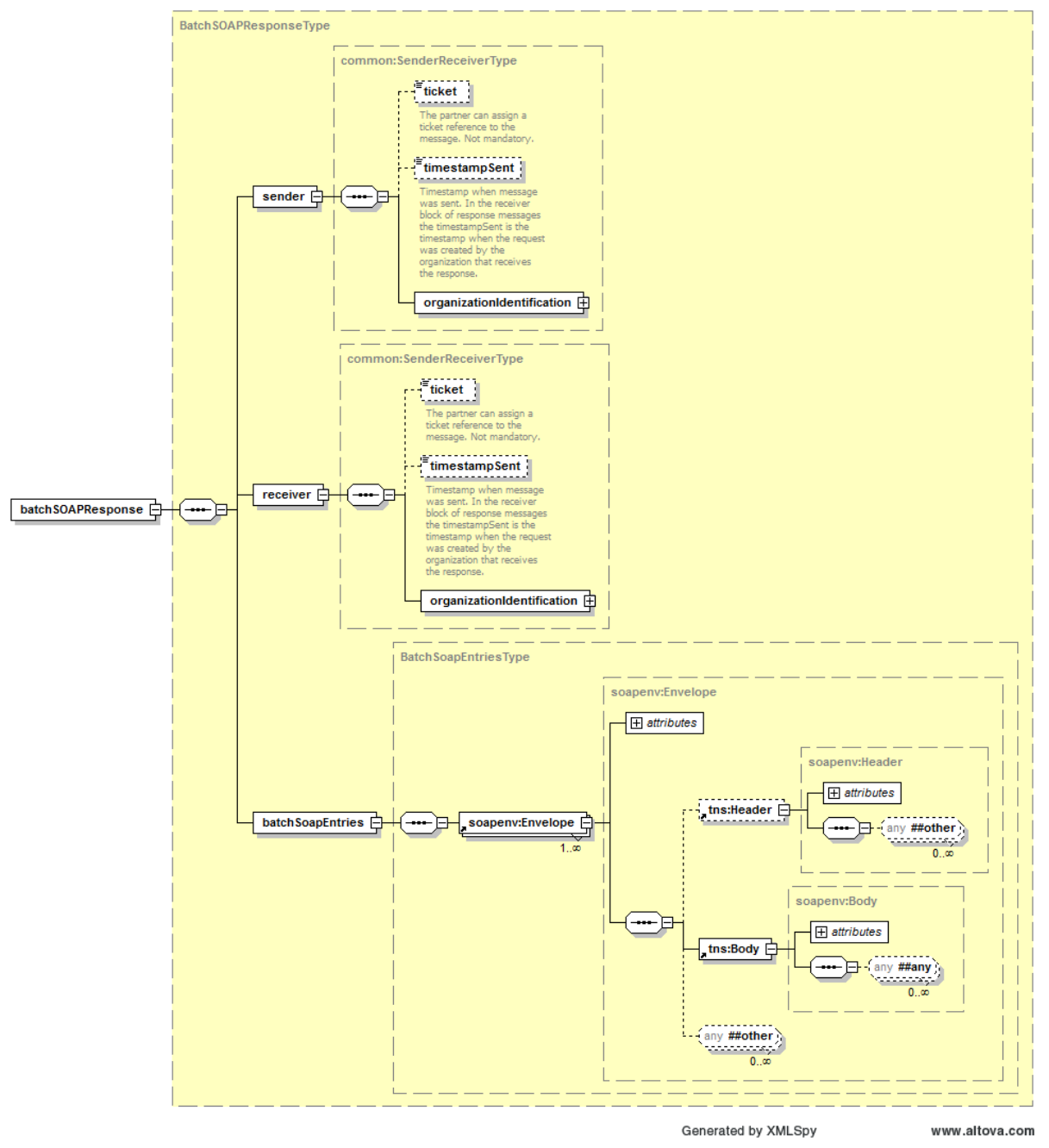

### <span id="page-7-1"></span>**4 Aanspreekbare webservices**

Elke webservice aangeboden door KSZ op URL [https://b2b.ksz-bcss.fgov.be:4520/.](https://b2b.ksz-bcss.fgov.be:4520/).. kan aangeroepen worden via BatchSoap. Hieronder vallen dus niet de SSDN-services.

Wel moet rekening gehouden worden met operationele beperkingen bij het gebruik van een nieuwe webservice via BatchSoap (zie sectie [5\)](#page-8-0). De aangeroepen webservices moeten functioneel idempotent zijn, dit wil zeggen geen ongewenste neveneffecten vertonen bij meermaals oproepen van een webservice. Bij falen van een oproep of van verwerking van een

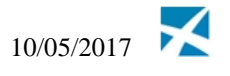

antwoord kan een request altijd door KSZ opnieuw geprobeerd worden om alsnog een geldig antwoord te kunnen leveren.

Voorbeeld heruitvoering

Een webservice voor registratie van een nieuwe persoon in het BIS-register wordt opgeroepen via een BatchSOAP-bestand.

De BatchSOAP-applicatie voert de request een eerste keer uit; de webservice registreert de nieuwe persoon correct in het BIS-register, maar door een netwerkprobleem gaat de response van de webservice verloren.

Omwille van deze technische fout wordt de request een tweede keer uitgevoerd. De webservice detecteert dat de persoon reeds bestaat in het BIS-register en stuurt een melding hiervan terug in het antwoord. Dit tweede antwoord wordt opgenomen in het BatchSOAP-antwoordbestand.

## <span id="page-8-0"></span>**5 Operationele logica en beperkingen**

KSZ voert momenteel de requests in een BatchSOAP-bestand sequentieel uit. Dit gedrag kan echter in de toekomst nog aangepast worden. De antwoorden worden dus momenteel in dezelfde volgorde in het antwoordbestand opgenomen, maar het is dus niet aangeraden om van dit gedrag afhankelijk te zijn.

De sequentiële uitvoering brengt enkele beperkingen met zich mee:

- Een enkele request die niet uitgevoerd kan worden blokkeert de verdere verwerking van de andere requests totdat deze gedeblokkeerd wordt of de batchoperator tussenkomt om deze request over te slaan. Om deze reden wordt het momenteel afgeraden om erg grote BatchSOAP-bestanden te maken.
- Als requests voor verschillende webservices worden opgenomen in één BatchSOAPbestand, is de verwerking van het bestand reeds geblokkeerd als slechts één van deze services onbeschikbaar is. Het mengen van requests die verschillende bronnen raadplegen binnen één bestand wordt om deze reden dus momenteel afgeraden.

Omwille van deze beperkingen, kan mogelijk het direct aanroepen van een webservice in plaats van via BatchSOAP een beter alternatief vormen. Hierdoor kan de oproeper ook sneller ingrijpen bij onverwachte antwoorden op individuele requests in plaats van te moeten wachten op de verwerking de hele batch (bijvoorbeeld bij validatiefout van een request, faling van integratiecontrole, …).

Anderzijds de capaciteitsplanning gemakkelijker bij gebruik van BatchSOAP. KSZ kan hierbij immers rekeninghouden met de globale belasting van een bron door alle gebruikers om de verwerkingen optimaal in te plannen.

Omdat de factoren zoals volumes, capaciteitsbeperkingen en stabiliteit verschillend zijn per webservice, wordt de afweging om BatchSOAP te gebruiken best gemaakt per geval.

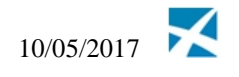

# <span id="page-9-0"></span>**6 Beschrijving van de uitgewisselde boodschappen**

Een BatchSOAP-bestand is een batchbestand dat een lijst van soap-berichten bevat en zelf ook een geldige XML vormt die voldoet aan een XSD [\[4\].](#page-1-1) Alle soap-requests of -responses worden gebundeld onder het element BatchSoapEntries binnen een BatchSOAP root-element (zie ook voorbeeld [9.1.1\)](#page-14-2).

Opdat de requests naar de juiste service zouden gerouteerd kunnen worden, is het gebruik van enkele WS-Addressing headers in de soap-header verplicht. Bij oproep van webservices over http zit deze informatie vervat in de http-header, die niet beschikbaar is in een batchbestand.

Volgende twee WS-Addressing headers worden verwacht in de header van een soap-bericht:

- De **wsa:To** header bevat de URL van de webservice naar waar ook een request over http(s) zou verzonden worden.
	- o Het host adres is verschillend voor elke omgeving:
		- Test: [https://b2b-test.ksz-bcss.fgov.be](https://b2b-test.ksz-bcss.fgov.be/)
		- Acceptatie: [https://b2b-acpt.ksz-bcss.fgov.be](https://b2b-acpt.ksz-bcss.fgov.be/)
		- Productie: [https://b2b.ksz-bcss.fgov.be](https://b2b.ksz-bcss.fgov.be/)
	- o Het path is afhankelijk van de dienst
- De **wsa:Action** header dient de waarde van het soapAction-attribuut te bevatten voor de operatie die wordt aangesproken. Deze waarde staat opgegeven in de WSDL van de webservice.

```
<wsdl:operation name="getRightsAndMaximalPayments">
      <soap:operation 
soapAction="http://kszbcss.fgov.be/ConsultPensionRegisterService/getRights
AndMaximalPayments"/>
      <wsdl:input>
            <soap:body use="literal"/>
      </wsdl:input>
      <wsdl:output>
            <soap:body use="literal"/>
      </wsdl:output>
      <wsdl:fault name="consultPensionRegisterFault">
            <soap:fault name="consultPensionRegisterFault" use="literal"/>
            </wsdl:fault>
</wsdl:operation>
```
## <span id="page-9-1"></span>**7 Overslaan van requests**

Indien een webservice request niet kan uitgevoerd worden (bvb bij bugs die zich voordoen in exceptionele gevallen), kan de batchoperator van KSZ in samenspraak met de partners beslissen om de verwerking van individuele requests of een reeks opeenvolgende requests over te slaan.

Het antwoordbestand zal dan, per overgeslagen request, een antwoord bevatten met een melding hiervan in de vorm van een Soap Fault-bericht.

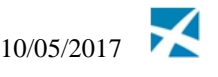

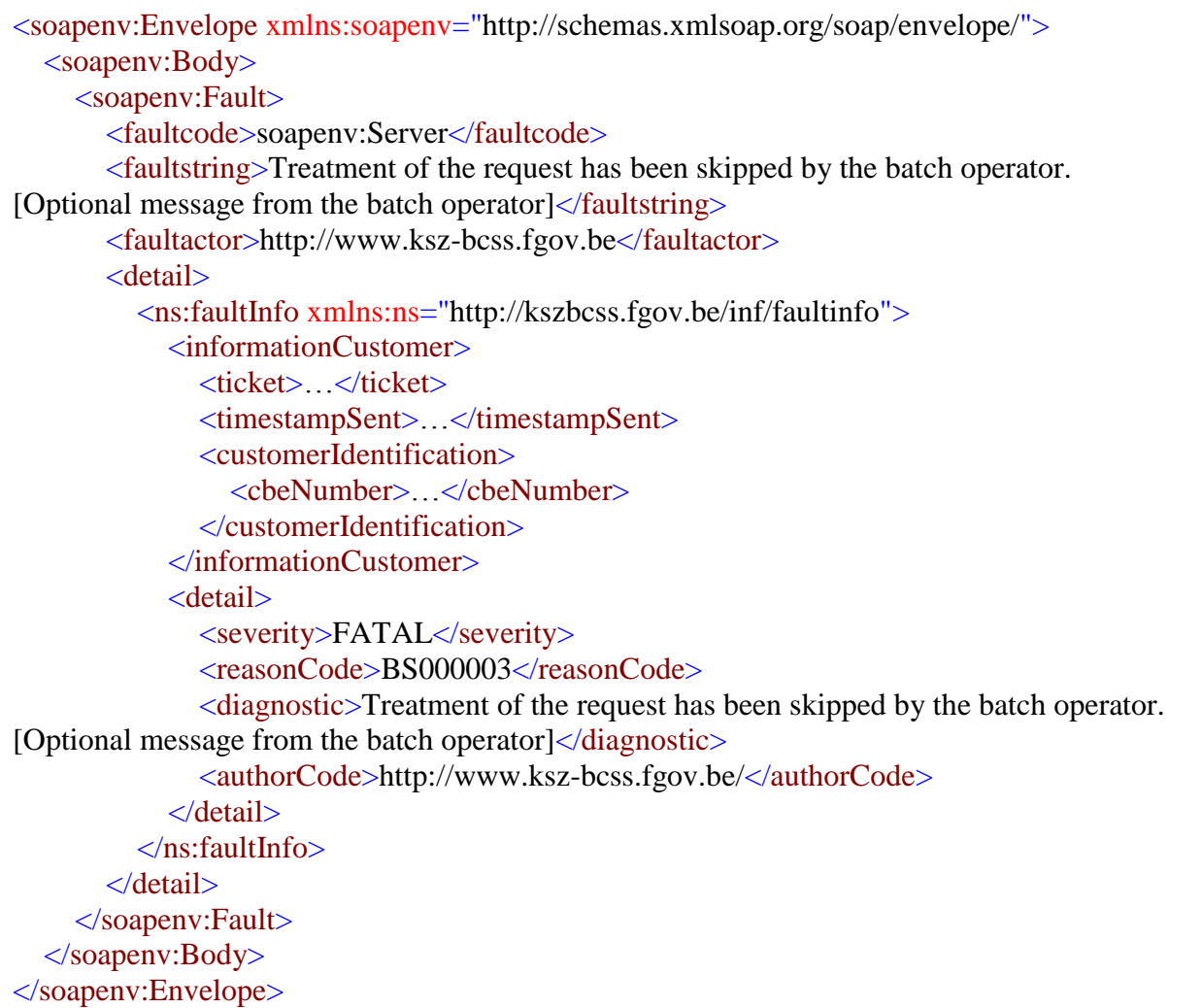

## <span id="page-10-0"></span>**8 Ongeldige requests**

Indien een webservice request niet structureel geldig is ten opzichte van de webservice-definitie (WSDL), zal in het antwoordbestand een antwoord opgenomen worden met een melding hiervan in de vorm van een Soap Fault-bericht.

Er worden in drie gevallen een SOAP fault gegenereerd.

- Indien de client identification van de soap request body niet dezelfde is als die van het bestand.
- Indien de WS-Addressing headers niet geldig zijn
- Indien de request xsd ongeldig is.

#### <span id="page-10-1"></span>*8.1 Partner validatie*

De partner validatie vergelijkt de partner zoals deze meegegeven is in de voucher met de partner in het databestand.

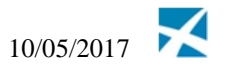

Indien er in de voucher een author gedefinieerd staat met sector/institutie moet dezelfde sector/institutie teruggevonden worden in het veld Sender in het databestand. Dezelfde voorwaarden gelden in geval van kbo nummer. Indien de partners niet overeenkomen wordt het bestand geblokkeerd. De batchoperator moet dan ingrijpen. Het Sender veld moet op zijn beurt dezelfde partneridentificatiegegevens bevatten als de partner die meegegeven wordt op recordniveau. De partner wordt meegegeven op recordniveau onder het veld informationCustomer.

Indien de partners niet overeenkomen wordt er een soapFault teruggegven.

*Voorbeeld van een fault bij een ongeldige customer identification*

```
<soapenv:Envelope xmlns:soapenv="http://schemas.xmlsoap.org/soap/envelope/">
  <soapenv:Header>
       <wsa:To>https://b2b.ksz-
bcss.fgov.be:4520/ConsultPensionRegisterService/ConsultPensionRegister</wsa:To>
       <wsa:Action>http://kszbcss.fgov.be/ConsultPensionRegisterService/getRightsAndMa
ximalPayments</wsa:Action>
  </soapenv:Header>
  <soapenv:Body>
    <soapenv:Fault>
      <faultcode>soapenv:Client</faultcode>
      <faultstring>The client identification in the soap request body is not the same as the 
organisation who sent the file. Expected sector/institution 011/000 but was sector/institution 
016/000.</faultstring>
      <detail>
        <customerTicket>1393484502353014</customerTicket>
        <reasonCode>BS000001</reasonCode>
       <requestMessage><![CDATA[<soapenv:Body>
                           …the soap request body…
              </soapenv:Body>]]>
       \langlerequestMessage> </detail>
    </soapenv:Fault>
  </soapenv:Body>
</soapenv:Envelope>
```
### <span id="page-11-0"></span>*8.2 Ongeldige WS-Addressing headers*

Bij fouten in de WS-Addressing headers wordt een foutmelding teruggegeven volgens de WS-Addressing SOAP-binding specificatie [\[3\].](#page-0-4)

Onder het wsa:To veld moet de correcte URL van de opgeroepen service staan voor de correcte omgeving. Deze kan men normaal terugvinden in de WSDL van de service in het veld soap:address. Indien de URL niet correct is wordt er een soapFault teruggegeven. <soapenv:Envelope xmlns:soapenv="http://schemas.xmlsoap.org/soap/envelope/" xmlns:wsa="http://www.w3.org/2005/08/addressing" > <soapenv:Header>

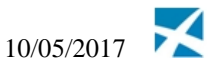

```
<wsa:To>https://badhostname.com:4520/ConsultPensionRegisterService/ConsultPensi
onRegister</wsa:To>
       <wsa:Action>http://kszbcss.fgov.be/ConsultPensionRegisterService/getRightsAndMa
ximalPayments</wsa:Action>
             <wsa:FaultDetail>
                 <requestMessage><![CDATA[<soapenv:Envelope>
                           …the soap request body… 
                 </soapenv:Envelope>]]></requestMessage>
             </wsa:FaultDetail>
       </soapenv:Header>
       <soapenv:Body>
             <soapenv:Fault>
                    <faultcode>wsa:DestinationUnreachable</faultcode>
                    <faultstring>No route can be determined to reach 
https://badhostname.com:4520/ConsultPensionRegisterService/ConsultPensionRegister.
Expected host https://b2b.ksz-bcss.fgov.be:4520 but endpoint was 
https://badhostname.com</faultstring>
             </soapenv:Fault>
       </soapenv:Body>
</soapenv:Envelope>
```
Als een van de wsa:To- of wsa:Action-headers ontbreekt wordt ook een foutmelding teruggegeven:

```
<soapenv:Envelope xmlns:soapenv="http://schemas.xmlsoap.org/soap/envelope/"
xmlns:wsa="http://www.w3.org/2005/08/addressing" >
      <soapenv:Header>
             <wsa:To>https://b2b.ksz-
bcss.fgov.be:4520/ConsultPensionRegisterService/ConsultPensionRegister</wsa:To>
             <wsa:FaultDetail>
                  <wsa:ProblemHeaderQName>wsa:Action</wsa:ProblemHeaderQName>
                  <requestMessage><![CDATA[<soapenv:Envelope>
                           …the soap request body… 
                      </soapenv:Envelope>]]>
                  </requestMessage>
             </wsa:FaultDetail>
      </soapenv:Header>
       <soapenv:Body>
             <soapenv:Fault>
                    <faultcode>wsa:MessageAddressingHeaderRequired</faultcode>
                    <faultstring>A required header representing a Message Addressing 
Property is not present</faultstring>
             </soapenv:Fault>
      </soapenv:Body>
</soapenv:Envelope>
```
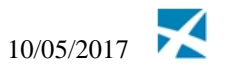

Indien de wsa:Action header een incorrecte waarde bevat, ziet de foutmelding er als volgt uit:

```
<soapenv:Envelope xmlns:soapenv="http://schemas.xmlsoap.org/soap/envelope/"
xmlns:wsa="http://www.w3.org/2005/08/addressing" >
        <soapenv:Header>
           <wsa:To>https://b2b.ksz-
bcss.fgov.be:4520/ConsultPensionRegisterService/ConsultPensionRegister</wsa:To>
           <wsa:Action>http://kszbcss.fgov.be/ConsultPensionRegisterService/
someInvalidAction</wsa:Action>
                <wsa:FaultDetail>
                        <wsa:ProblemAction>
                                <wsa:Action>http://kszbcss.fgov.be/
ConsultPensionRegisterService/someInvalidAction</wsa:Action>
                        </wsa:ProblemAction>
                        <requestMessage><![CDATA[<soapenv:Envelope>
                               …the soap request body… 
                         </soapenv:Envelope>]]></requestMessage>
                </wsa:FaultDetail>
        </soapenv:Header>
        <soapenv:Body>
                <soapenv:Fault>
                        <faultcode> wsa:ActionNotSupported</faultcode>
                        <faultstring>The action cannot be processed at the receiver.</faultstring>
                </soapenv:Fault>
        </soapenv:Body>
</soapenv:Envelope>
```
Deze laatste foutmelding zal niet vaak voorkomen. Validatie op een Action is pas mogelijk wanneer een request wordt verzonden. Indien de action ongeldig is zal er geen service gevonden worden. De applicatie zal dan de verwerking onderbreken.

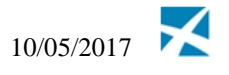

# <span id="page-14-0"></span>**9 Bijlagen**

### <span id="page-14-1"></span>*9.1 Voorbeelden*

#### <span id="page-14-2"></span>**9.1.1 BatchSOAP bestand met requests**

```
<?xml version="1.0" encoding="UTF-8"?>
<n1:batchSOAPRequest
xmlns:n1="http://kszbcss.fgov.be/types/Batch/External/BatchSoapObjects/2
0141210/" xmlns:soapenv="http://schemas.xmlsoap.org/soap/envelope/"
xmlns:xsi="http://www.w3.org/2001/XMLSchema-instance">
      <sender>
            <ticket>EXAMPLE_TICKET</ticket>
            <timestampSent>2001-12-17T09:30:47.0Z</timestampSent>
            <organizationIdentification>
                  <sector>11</sector>
                  <institution>0</institution>
            </organizationIdentification>
      </sender>
      <receiver>
            <organizationIdentification>
                 <sector>25</sector>
                  <institution>0</institution>
            </organizationIdentification>
      </receiver>
      <batchSoapEntries>
            <soapenv:Envelope
xmlns:soapenv="http://schemas.xmlsoap.org/soap/envelope/"
xmlns:wsa="http://www.w3.org/2005/08/addressing"
xmlns:v1="http://kszbcss.fgov.be/intf/ConsultPensionRegisterService/v1">
                  <soapenv:Header>
                        <wsa:To>https://b2b.ksz-
bcss.fgov.be:4520/ConsultPensionRegisterService/ConsultPensionRegister</
wsa:To>
      <wsa:Action>http://kszbcss.fgov.be/ConsultPensionRegisterService/g
etRightsAndMaximalPayments</wsa:Action>
                  </soapenv:Header>
                  <soapenv:Body>
                        <v1:getRightsAndMaximalPaymentsRequest>
… request body…
</v1:getRightsAndMaximalPaymentsRequest>
                 </soapenv:Body>
            </soapenv:Envelope>
      </batchSoapEntries>
</n1:batchSOAPRequest>
```
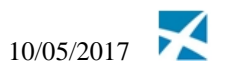

#### <span id="page-15-0"></span>**9.1.2 BatchSOAP bestand met responses**

```
<?xml version="1.0" encoding="UTF-8"?>
<n1:batchSOAPResponse
xmlns:n1="http://kszbcss.fgov.be/types/Batch/External/BatchSoapObjects/2
0141210/" xmlns:soapenv="http://schemas.xmlsoap.org/soap/envelope/">
      <sender>
            <ticket>EXAMPLE_RESPONSE_TICKET</ticket>
            <timestampSent>2001-12-18T09:30:47.0Z</timestampSent>
            <organizationIdentification>
                  <sector>25</sector>
                  <institution>0</institution>
            </organizationIdentification>
      </sender>
      <receiver>
            <ticket>EXAMPLE_TICKET</ticket>
            \langle t \text{timestamDSent} \rangle2001-12-17T09:30:47.0Z\langle t \text{timestamDSent} \rangle<organizationIdentification>
                  <sector>11</sector>
                  <institution>0</institution>
            </organizationIdentification>
      </receiver>
      <batchSoapEntries>
            <soapenv:Envelope
xmlns:soapenv="http://schemas.xmlsoap.org/soap/envelope/"
xmlns:wsa="http://www.w3.org/2005/08/addressing"
xmlns:v1="http://kszbcss.fgov.be/intf/ConsultPensionRegisterService/v1">
                  <soapenv:Header>
                        <wsa:To>https://b2b.ksz-
bcss.fgov.be:4520/ConsultPensionRegisterService/ConsultPensionRegister</
wsa:To>
      <wsa:Action>http://kszbcss.fgov.be/ConsultPensionRegisterService/g
etRightsAndMaximalPayments
      </wsa:Action>
                  </soapenv:Header>
                  <soapenv:Body>
                        <v1:getRightsAndMaximalPaymentsResponse>
… request body…
</v1:getRightsAndMaximalPaymentsResponse>
                  </soapenv:Body>
            </soapenv:Envelope>
      </batchSoapEntries>
</n1:batchSOAPResponse>
```
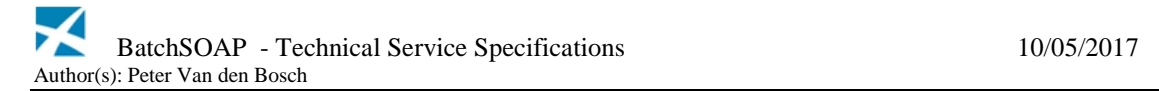

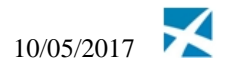

### <span id="page-16-0"></span>**9.1.3 Voucher**

Voucher bij vraagbestand verstuurd naar KSZ:

```
<?xml version="1.0" encoding="UTF-8"?>
<tns:lotPackageVoucher
xmlns:tns="http://kszbcss.fgov.be/types/Batch/External/LotPackageVoucherObje
cts/20090716">
      <metaData>
            <voucherName>pfs099000-xml-
d20130823u1708voucher.xml</voucherName>
            <version>1</version>
            <uniqueIdentifier>1708</uniqueIdentifier>
            <mileStone>20130823</mileStone>
            <timestamp>2013-08-23T07:05:05.000Z</timestamp>
            <author>
                  <!-- choice: cbe number or sector/institution -->
                  <socialSecurityOrganization>
                        <sectorCode>99</sectorCode>
                        <institutionType>0</institutionType>
                  </socialSecurityOrganization>
            </author>
            <addressee>
                  <socialSecurityOrganization>
                        <sectorCode>25</sectorCode>
                        <institutionType>0</institutionType>
                  </socialSecurityOrganization>
            </addressee>
            <environment>P</environment>
            <applicationCode>BatchSOAP</applicationCode>
            <operationCode>batchSOAPRequest</operationCode>
      </metaData>
      <packagedLotFiles>
            <packagedLotFile>
                  <lotFileName>pfs099000-xml-
d20130823ubatchsoap0000001708.xml</lotFileName>
                  <compressedFileName>pfs099000-xml-
d20130823ubatchsoap0000001708.xml.gz</compressedFileName>
                  <timestamp>2013-08-23T07:05:05.000Z</timestamp>
                  <encoding>UTF8</encoding>
                  <messageStructure>
                        <patternLength>variable</patternLength>
                        <syntax>XML</syntax>
                  </messageStructure>
                  <integrity>
                        <integrityCheck>
                              <integrityMethod>MD5</integrityMethod>
                              <value>b555d5776ee4049290788d91090a8fc1</value>
                        </integrityCheck>
                  </integrity>
            </packagedLotFile>
      </packagedLotFiles>
</tns:lotPackageVoucher>
```
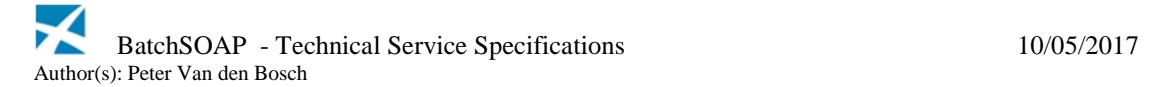

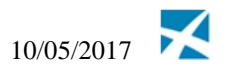

#### Voucher bij antwoordbestand van KSZ:

```
<?xml version="1.0" encoding="UTF-8"?>
<tns:lotPackageVoucher 
xmlns:tns="http://kszbcss.fgov.be/types/Batch/External/LotPackageVoucher
Objects/20090716">
   <metaData>
     <voucherName>pts099000-xml-d20130825u943voucher.xml</voucherName>
     <version>1</version>
     <uniqueIdentifier>943</uniqueIdentifier>
     <mileStone>20130825</mileStone>
    <timestamp>2013-08-25T05:59:02.353</timestamp>
     <author>
       <socialSecurityOrganization>
         <sectorCode>25</sectorCode>
          <institutionType>0</institutionType>
       </socialSecurityOrganization>
     </author>
     <addressee>
       <socialSecurityOrganization>
         <sectorCode>99</sectorCode>
         <institutionType>0</institutionType>
       </socialSecurityOrganization>
     </addressee>
     <environment>P</environment>
     <applicationCode>BatchSOAP</applicationCode>
     <operationCode>batchSOAPResponse</operationCode>
   </metaData>
   <packagedLotFiles>
     <packagedLotFile>
       <lotFileName>pts099000-xml-
d20130824ubatchsoap0000000590.xml</lotFileName>
       <compressedFileName>pts099000-xml-
d20130824ubatchsoap0000000590.xml.zip</compressedFileName>
      <timestamp>2013-08-23T21:00:04.251</timestamp>
       <encoding>UTF8</encoding>
       <messageStructure>
         <patternLength>variable</patternLength>
         <syntax>XML</syntax>
       </messageStructure>
       <integrity>
         <integrityCheck>
            <integrityMethod>MD5</integrityMethod>
            <value>4989afd3076eef5ca7a2da862829ee51</value>
         </integrityCheck>
       </integrity>
     </packagedLotFile>
   \mathcal{L}(f) and \mathcal{L}(f) are constant to \mathcal{L}(f) . The constant of \mathcal{L}(f)
```
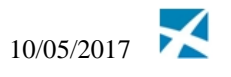

### <span id="page-18-0"></span>*9.2 Overzicht foutcodes*

Opmerking: de omschrijvingen worden alleen in het Engels teruggegeven. Deze fouten worden teruggevonden in individuele records van het antwoordbestand.

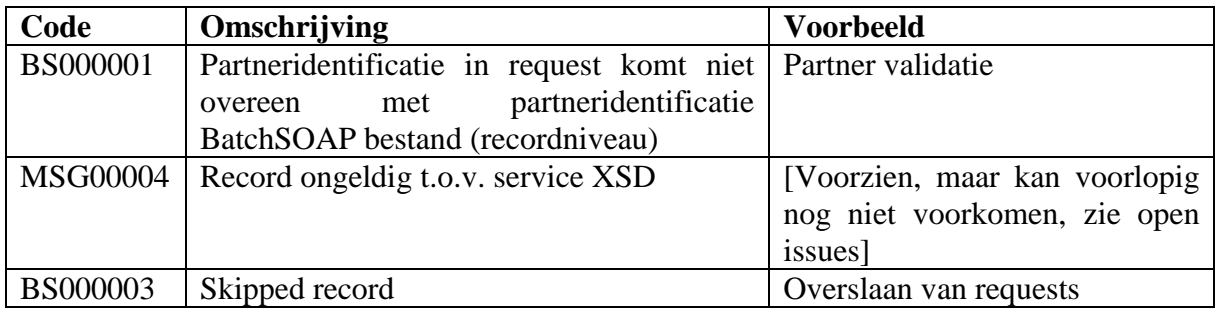

## <span id="page-18-1"></span>**10 Open issues**

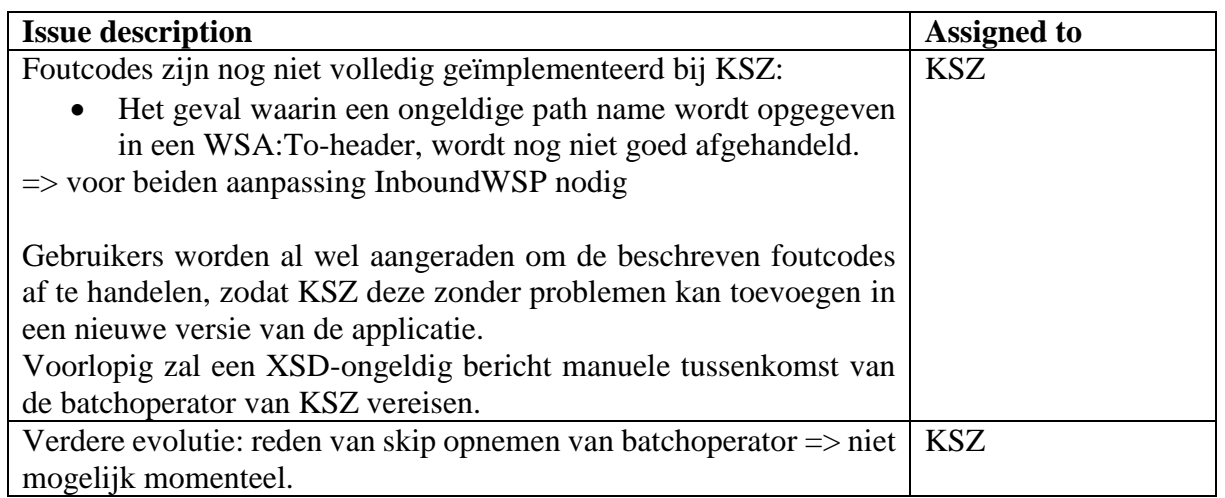